# Package 'highD2pop'

February 20, 2015

Type Package Title Two-Sample Tests for Equality of Means in High Dimension Version 1.0 Date 2012-11-02 Author Karl Gregory Maintainer Karl Gregory <kgregory@mail.uni-mannheim.de> Description Performs the generalized component test from Gregory et al (2015), as well as the tests from Chen and Qin (2010), Srivastava and Kubokawa (2013), and Cai, Liu, and Xia (2014) for equality of two population mean vectors when the length of the vectors exceeds the sample size. License GPL  $(>= 2)$ LazyLoad true LazyData true ZipData no Depends fastclime NeedsCompilation yes Repository CRAN

Date/Publication 2014-10-25 01:28:48

# R topics documented:

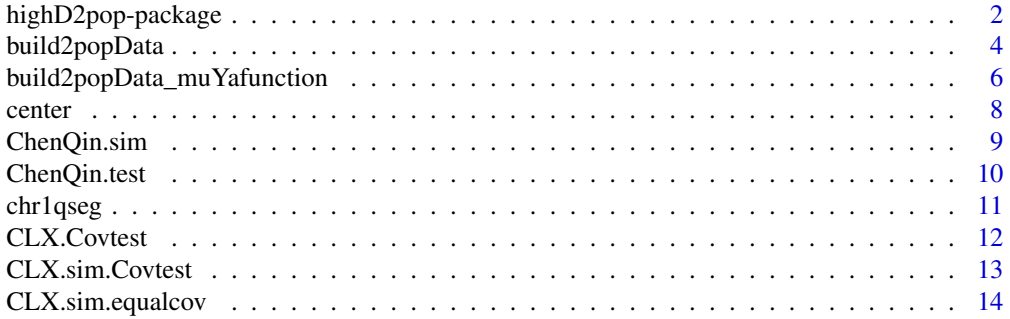

<span id="page-1-0"></span>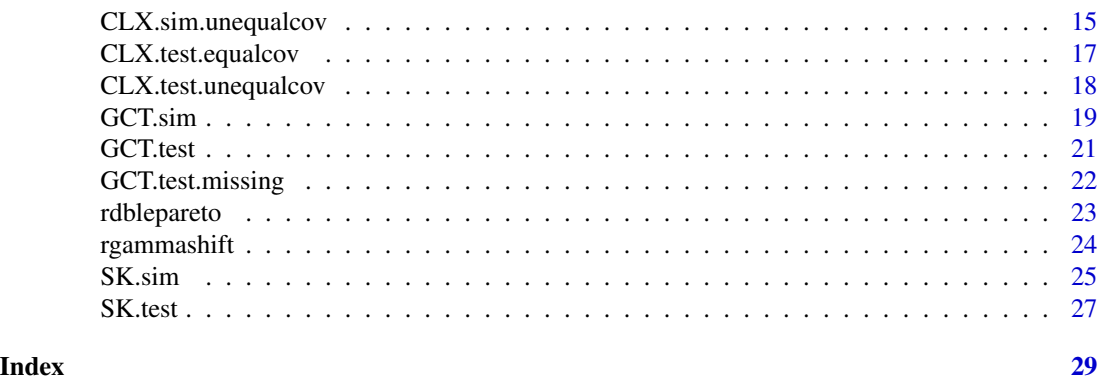

highD2pop-package *Two-sample tests for equality of means in high dimension*

# **Description**

This package provides functions for the tests from Gregory et al. (2015), Chen and Qin (2010), Srivastava and Kubokawa (2013), and Cai, Liu, and Xia (2014) for the equal means hypothesis in the high-dimensional, two-population setting. These are used to test

$$
H_0: \boldsymbol{\mu}_1 = \boldsymbol{\mu}_2
$$

$$
H_1: \bm{\mu}_1 \neq \bm{\mu}_2
$$

when the number of components in the mean vectors exceeds the sample size, that is in the *largep-small-n* setting.

#### Details

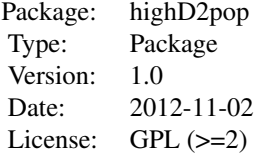

The functions [GCT.test](#page-20-1), [ChenQin.test](#page-9-1) and [SK.test](#page-26-1), [CLX.test.equalcov](#page-16-1) and [CLX.test.unequalcov](#page-17-1), accept n by p and m by p data matrices with sample data from the first and second populations and return test statistics and p-values for the null hypothesis of equal means. The [build2popData](#page-3-1) function simulates high-dimensional data in the two-population setting with specified sample sizes, numbers of components, covariance structure, etc., and the functions [GCT.sim](#page-18-1), [ChenQin.sim](#page-8-1), [SK.sim](#page-24-1), and [CLX.sim.Covtest](#page-12-1) return test statistic values and p-values for lists of simulated data sets generated by [build2popData](#page-3-1). The [CLX.Covtest](#page-11-1) function tests for equality of covariance matrices between the two populations with the test proposed in Cai, Liu, and Xia (2013). The GCT. test. missing is a version of the generalized component test which accomodates missing values and returns overall and componentwise missingness summaries. The functions [rdblepareto](#page-22-1) and [rgammashift](#page-23-1) gen-

# highD2pop-package 3

erate realizations from heavy-tailed and skewed distributions under which the relative performance of the four tests is of interest.

#### Author(s)

Karl Gregory Maintainer: Karl Gregory <kgregory@mail.uni-mannheim.de>

#### References

Cai, T., Liu, W. and Luo, X. (2011). A constrained l-1 minimization approach to sparse precision matrix estimation. *Journal of the American Statistical Association* 106, 594607.

Cai, T., Liu, W. and Xia, Y. (2013). Two-sample covariance matrix testing and support recovery. *Journal of the American Statistical Association* 108, 265277.

Cai, T. T., Liu, W. and Xia, Y. (2014). Two-sample test of high dimensional means under dependence. *J. R. Statist. Soc. B.*

Chen, X. S. and Qin, Y.L. (2010). A two sample test for high dimensional data with applications to gene-set testing. *The Annals of Statistics*. 38(2):808–835

Gregory, K., Carroll, R. J., Baladandayuthapani, V. and Lahiri, S. (2015). A two-sample test for equality of means in high dimension. *Journal of the American Statistician*, to appear

Hall, P. Jing, B. Y. and Lahiri, S. N. (1998). On the sampling window method for long-range dependent data. *Statistica Sinica* 8,1189–1204

Srivastava, M. S. and Kubokawa, T. (2013). Tests for multivariate analysis of variance in high dimension under non-normality. *Journal of Multivariate Analysis* 115, 204216.

```
data(chr1qseg)
```

```
impute<-function(x) { x[which(is.na(x))] <- mean(x,na.rm=TRUE)
return(x)
}
X <- apply(chr1qseg$X,2,impute)
Y <- apply(chr1qseg$Y,2,impute)
## on imputed data with no missing values:
ChenQin.test(X,Y)
GCT.test(X,Y,r=20,smoother="parzen")
SK.test(X,Y)
## on raw data with missing values:
GCT.test.missing(chr1qseg$X,chr1qseg$Y,r=20,smoother="parzen")
```
# Description

Generates data from two populations with user-specified mean vectors, covariance structure, sample sizes, and dimension of each observation.

# Usage

```
build2popData(n, m, p, muX, muY, dep, commoncov, VarScaleY,
ARMAparms, LRparm, S = 1, innov = function(n, ...) rnorm(n, 0, 1),
heteroscedastic = FALSE, het.diag)
```
# Arguments

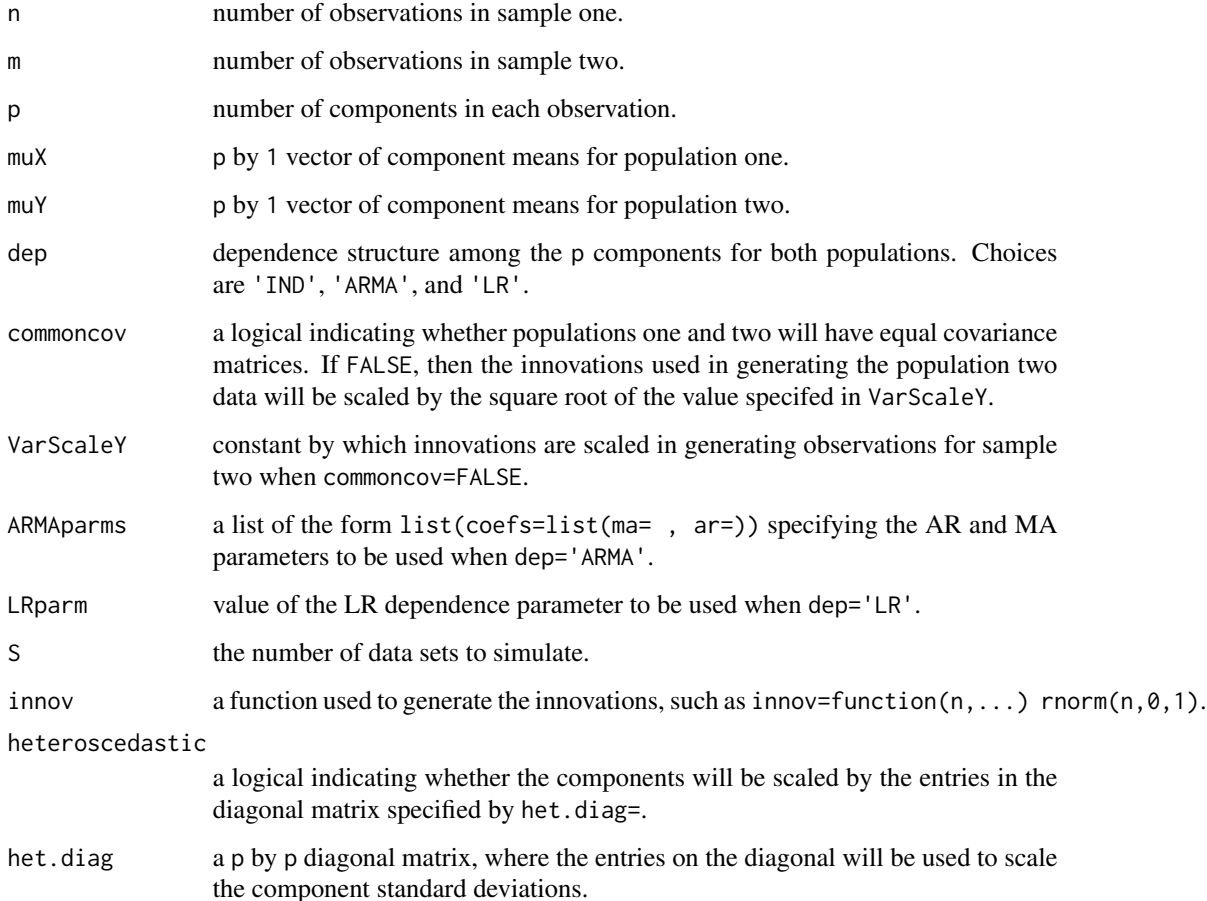

# build2popData 5

# Value

A list of length S of lists, each containing

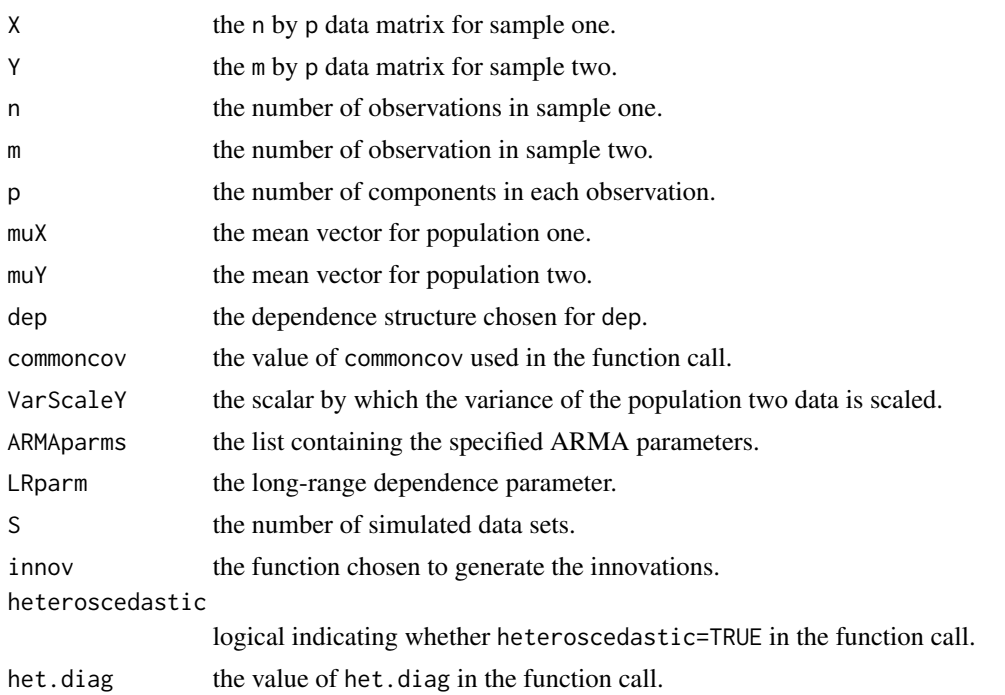

# Author(s)

Karl Gregory <kgregory@mail.uni-mannheim.de>, <http://www.stat.tamu.edu/~kbgregory>.

# References

Hall, P. Jing, B. Y. and Lahiri, S. N. (1998). On the sampling window method for long-range dependent data. *Statistica Sinica* 8,1189–1204

```
## Not run:
DATA <-build2popData(
n = 15,
m = 20,
p = 500,
muX = rep(0,500),
muY = rep(0,500),
commoncov = FALSE,
VarscaleY = 2,
dep = "ARMA",
ARMAparms = list(coeffs=list(max-c(.2,.3)), arc(.4,-.1)),
LRparm = .75,
S = 25,innov = function(n, ...) rnorm(n, 0, 1),
```

```
heteroscedastic=TRUE,
het.diag = diag(.1 + resp(500, 1/2)))
## End(Not run)
```
build2popData\_muYafunction

*Data simulator for the high-dimensional two-sample setting*

# Description

Generates data from two populations with user-specified mean vectors, that of population two a function which returns the vector of means, covariance structure, sample sizes, and dimension of each observation.

# Usage

```
build2popData_muYafunction(n, m, p, muX, muY, dep, commoncov, VarScaleY,
ARMAparms, LRparm, S = 1, innov = function(n, ...) rnorm(n, 0, 1),
heteroscedastic = FALSE, het.diag)
```
# Arguments

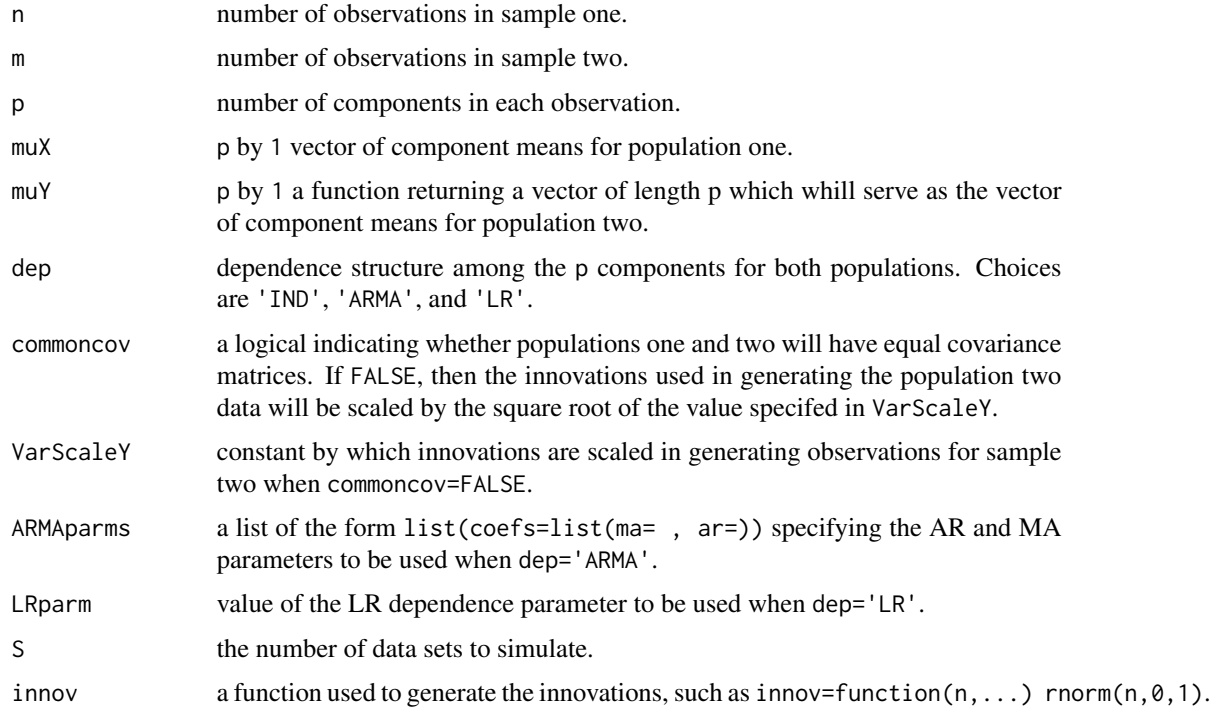

<span id="page-5-0"></span>

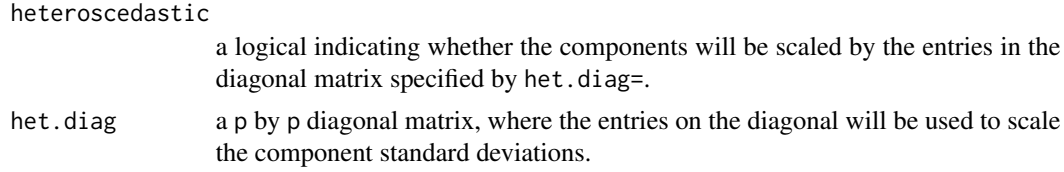

# Value

A list of length S of lists, each containing

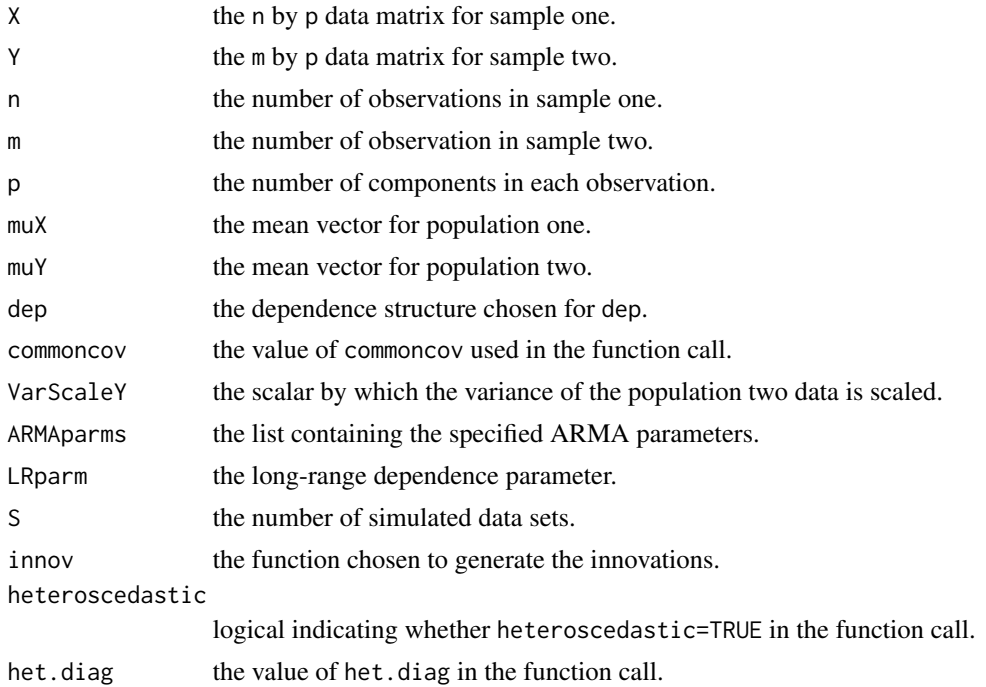

# Author(s)

Karl Gregory <kgregory@mail.uni-mannheim.de>, <http://www.stat.tamu.edu/~kbgregory>.

# References

Hall, P. Jing, B. Y. and Lahiri, S. N. (1998). On the sampling window method for long-range dependent data. *Statistica Sinica* 8,1189–1204

```
## Not run:
DATA <-build2popData(
n = 15,
m = 20,
p = 500,muX = rep(0,500),
muY = rep(0,500),
```
8 center and the second state of the second state of the second state of the second state of the second state of the second state of the second state of the second state of the second state of the second state of the secon

```
commoncov = FALSE,
VarscaleY = 2,
dep = "ARMA",
ARMAparms = list(coeffs=list(mac(.2,.3)), arc(.4,-.1)),
LRparm = .75,S = 25,innov = function(n,...) rnorm(n,0,1),
heteroscedastic=TRUE,
het.diag = diag(.1 + resp(500, 1/2))
)
```
## End(Not run)

center *The centering value for the test statistic*

# Description

This is a helper function for the generalized component test from Gregory et al. (2014) which computes and returns the value  $1 + \hat{c}_{jn} / n + \hat{d}_{jn} / n^2$  for a component j. The GCT. test and GCT. sim average these values across  $j = 1, \ldots, p$  to obtain the centering  $1 + \hat{a}_n/n + \hat{b}_n/n^2$  for the generalized component test statistic.

#### Usage

center(xy,n,m,ntoorderminus=2)

#### Arguments

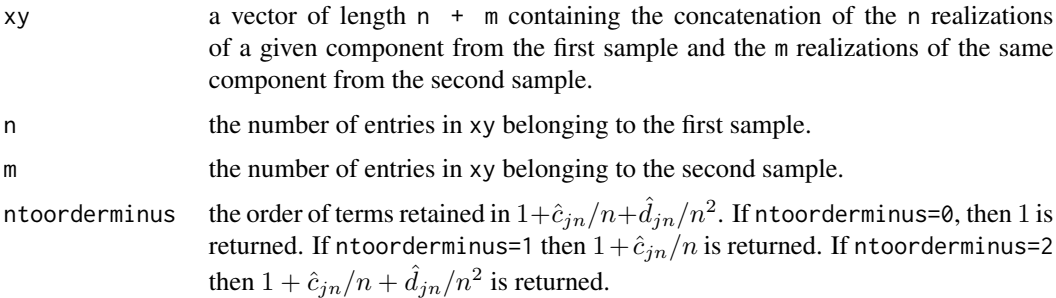

#### Value

A scalar equal to  $1, 1 + \hat{c}_{jn}/n$  , or  $1 + \hat{c}_{jn}/n + \hat{d}_{jn}/n^2$ , respectively, for ntoorderminus=0, 1, 2.

# Author(s)

Karl Gregory <kgregory@mail.uni-mannheim.de>, <http://www.stat.tamu.edu/~kbgregory>.

<span id="page-7-0"></span>

# <span id="page-8-0"></span>ChenQin.sim 9

# References

Gregory, K., Carroll, R. J., Baladandayuthapani, V. and Lahiri, S. (2015). A two-sample test for equality of means in high dimension. *Journal of the American Statistician*, to appear

<span id="page-8-1"></span>ChenQin.sim *Chen Qin Simulator*

# **Description**

Performs the test from Chen and Qin (2010) on multiple data sets generated by [build2popData](#page-3-1).

#### Usage

ChenQin.sim(DATA)

# Arguments

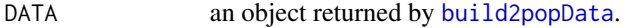

#### Value

A data frame with columns

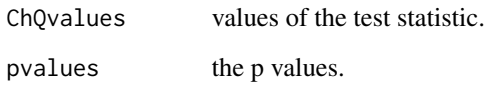

#### Author(s)

Karl Gregory <kgregory@mail.uni-mannheim.de>, <http://www.stat.tamu.edu/~kbgregory>.

### References

Chen, X. S. and Qin, Y.L. (2010). A two sample test for high dimensional data with applications to gene-set testing. *The Annals of Statistics*. 38(2):808–835

# See Also

[ChenQin.test](#page-9-1)

# Examples

```
## Not run:
DATA <-build2popData(
n = 15,
m = 20,
p = 500,
muX = rep(0,500),
muY = rep(0,500),
commoncov = FALSE,
VarScaleY = 1,
dep = "ARMA",ARMAparms = list(coeffs=list(ma=c(.2,.3)), arc(.4,-.1)),
LRparm = .75,S = 25,
innov = function(n,...) rnorm(n,0,1),
heteroscedastic=TRUE,
het.diag = diag(.1 + rexp(500,1/2))
)
ChenQin.sim(DATA)
```
## End(Not run)

<span id="page-9-1"></span>ChenQin.test *Chen's and Qin's test for equality of two mean vectors*

# Description

Performs the test from Chen and Qin (2010) for the equality of two p by 1 population mean vectors given samples of sizes n and m.

# Usage

ChenQin.test(X, Y)

#### Arguments

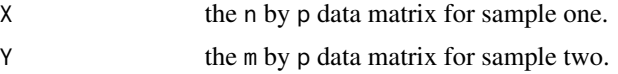

# Value

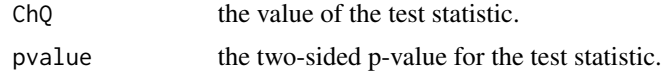

<span id="page-9-0"></span>

#### <span id="page-10-0"></span>chr1qseg 11

#### Author(s)

Karl Gregory <kgregory@mail.uni-mannheim.de>, <http://www.stat.tamu.edu/~kbgregory>.

#### References

Chen, X. S. and Qin, Y.L. (2010). A two sample test for high dimensional data with applications to gene-set testing. *The Annals of Statistics*. 38(2):808–835

#### Examples

```
## Not run:
data(chr1qseg)
impute < - function(x){
x[which(is.na(x))] < - mean(x,na.rm=TRUE)
return(x)
}
X <- apply(chr1qseg$X,2,impute)
Y <- apply(chr1qseg$Y,2,impute)
ChenQin.test(X,Y)
```
## End(Not run)

chr1qseg *Copy number data along a segment of the q arm of chromosome 1*

#### Description

.Rdata object containing copy number probes from TCGA at 400 locations (given in 'loc', which is number of base pairs from end of chromosome arm) on the q arm of chromosome 1 for 92 long term survivors 'X' and 138 short term survivors 'Y' of glioblastoma multiforme. Around 3% of the values are missing.

#### Usage

chr1qseg

# Format

A list containing X, the n=92 by p=400 matrix of copy number measurements for the n=92 long-term survivors, Y, the m=138 by p=400 matrix of copy number measurements for the m=138 short-term survivors, and loc, which gives the locations of the 400 measurements in number of base pairs from the end of the q arm of chromosome 1.

<span id="page-11-1"></span><span id="page-11-0"></span>

# Description

Performs the test from Cai, Liu, and Xia (2013) for the equality of two population covariance matrices.

# Usage

CLX.Covtest(X, Y)

# Arguments

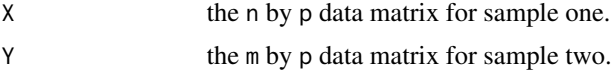

# Value

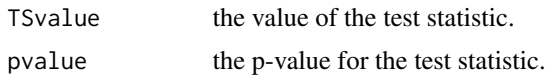

# Author(s)

Karl Gregory <kgregory@mail.uni-mannheim.de>, <http://www.stat.tamu.edu/~kbgregory>.

# References

T. Tony Cai, Weidong Liu, and Yin Xia. 2013 "Two-sample covariance matrix testing and support recovery in high-dimensional and sparse settings" *Journal of The American Statistical Association*. 108, 265–277

#### See Also

[CLX.sim.Covtest](#page-12-1)

```
## Not run:
data(chr1qseg)
impute < - function(x){
x[which(is.na(x))] < - mean(x,na.rm=TRUE)
return(x)
}
```
# <span id="page-12-0"></span>CLX.sim.Covtest 13

```
X <- apply(chr1qseg$X,2,impute)
Y <- apply(chr1qseg$Y,2,impute)
CLX.test.equalcov(X,Y)
```
## End(Not run)

<span id="page-12-1"></span>CLX.sim.Covtest *Cai, Liu, and Xia equal means test simulator*

#### Description

Performs the test in Cai, Liu, and Xia (2014) for testing equality of two mean vectors on multiple data sets generated by [build2popData](#page-3-1), performing on each data set the test for equal covariance matrices found in Cai, Liu, and Xia (2013).

#### Usage

CLX.sim.Covtest(DATA)

#### Arguments

DATA an object returned by [build2popData](#page-3-1).

#### Value

A data frame with columns

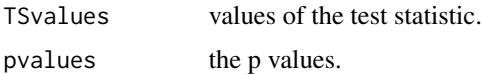

#### Author(s)

Karl Gregory <kgregory@mail.uni-mannheim.de>, <http://www.stat.tamu.edu/~kbgregory>.

# References

Cai, T., Liu, W. and Xia, Y. (2013). Two-sample covariance matrix testing and support recovery. *Journal of the American Statistical Association* 108, 265277.

Cai, T. T., Liu, W. and Xia, Y. (2014). Two-sample test of high dimensional means under dependence. *J. R. Statist. Soc. B.*

#### See Also

[CLX.Covtest](#page-11-1)

# Examples

```
## Not run:
DATA <-build2popData(
n = 15,
m = 20,
p = 500,muX = rep(0,500),
muY = rep(0,500),
commoncov = FALSE,
VarScaleY = 1,
dep = "ARMA",
ARMAparms = list(coefs=list(ma=c(.2,.3) , ar=c(.4,-.1))),
LRparm = .75,S = 25,
innov = function(n, \ldots) rnorm(n, 0, 1),
heteroscedastic=TRUE,
het.diag = diag(.1 + rexp(500,1/2))
)
CLX.sim.Covtest(DATA)
```
## End(Not run)

<span id="page-13-1"></span>CLX.sim.equalcov *Cai, Liu, and Xia equal means test simulator under equal covariances*

# **Description**

Performs the test from Cai, Liu, and Xia (2014) for testing equality of two mean vectors on multiple data sets generated by [build2popData](#page-3-1) when the population covariances matrices can be assumed equal.

#### Usage

```
CLX.sim.equalcov(DATA)
```
#### Arguments

DATA an object returned by [build2popData](#page-3-1).

# Value

A data frame with columns

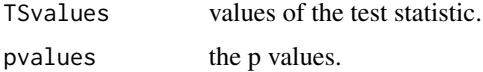

<span id="page-13-0"></span>

#### <span id="page-14-0"></span>Author(s)

Karl Gregory <kgregory@mail.uni-mannheim.de>, <http://www.stat.tamu.edu/~kbgregory>.

#### References

Cai, T. T., Liu, W. & Xia, Y. (2014). Two-sample test of high dimensional means under dependence. *J. R. Statist. Soc. B.*

# See Also

[CLX.test.equalcov](#page-16-1)

#### Examples

```
## Not run:
DATA <-build2popData(
n = 15,
m = 20,p = 500,muX = rep(0,500),
muY = rep(0,500),
commoncov = FALSE,
VarScaleY = 1,
dep = "ARMA",
ARMAparms = list(coeffs=list(ma=c(.2,.3)), ar=c(.4,-.1))),
LRparm = .75,
S = 25,
innov = function(n,...) rnorm(n,0,1),
heteroscedastic=TRUE,
het.diag = diag(.1 + resp(500, 1/2)))
CLX.sim.equalcov(DATA)
## End(Not run)
```
CLX.sim.unequalcov *Cai, Liu, and Xia equal means test simulator under unequal covariances*

# Description

Performs the test in Cai, Liu, and Xia (2014) for testing equality of two mean vectors on multiple data sets generated by [build2popData](#page-3-1) when the population covariances matrices are assumed to be unequal.

# Usage

CLX.sim.unequalcov(DATA)

# Arguments

DATA an object returned by [build2popData](#page-3-1).

# Value

A data frame with columns

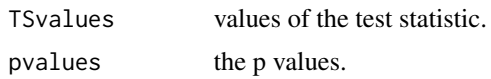

# Author(s)

Karl Gregory <kgregory@mail.uni-mannheim.de>, <http://www.stat.tamu.edu/~kbgregory>.

# References

Cai, T. T., Liu, W. & Xia, Y. (2014). Two-sample test of high dimensional means under dependence. *J. R. Statist. Soc. B.*

#### See Also

[CLX.test.unequalcov](#page-17-1)

# Examples

```
## Not run:
DATA <-build2popData(
n = 15,
m = 20,
p = 500,muX = rep(0,500),
muY = rep(0,500),
commoncov = FALSE,
VarScaleY = 1,
dep = "ARMA",ARMAparms = list(coefs=list(ma=c(.2,.3) , ar=c(.4,-.1))),
LRparm = .75,S = 25,
innov = function(n,...) rnorm(n,0,1),
heteroscedastic=TRUE,
het.diag = diag(.1 + rexp(500,1/2))
\mathcal{L}
```
CLX.sim.unequalcov(DATA)

<span id="page-15-0"></span>

<span id="page-16-0"></span>## End(Not run)

<span id="page-16-1"></span>CLX.test.equalcov *Cai, Liu, and Xia equal means test under equal covariances*

# Description

Performs the test in Cai, Liu, and Xia (2014) for the equality of two p by 1 population mean vectors given samples of sizes n and m when the popoulation covariance matrices can be assumed equal.

# Usage

CLX.test.equalcov(X, Y)

# Arguments

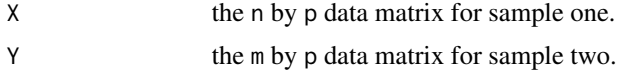

#### Value

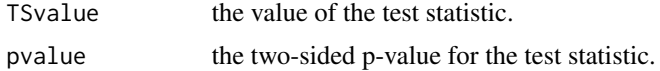

#### Author(s)

Karl Gregory <kgregory@mail.uni-mannheim.de>, <http://www.stat.tamu.edu/~kbgregory>.

# References

Cai, T. T., Liu, W. & Xia, Y. (2014). Two-sample test of high dimensional means under dependence. *J. R. Statist. Soc. B.*

# See Also

[CLX.sim.equalcov](#page-13-1)

```
## Not run:
data(chr1qseg)
impute < - function(x){
x[which(is.na(x))] < - mean(x,na.rm=TRUE)
return(x)
```

```
}
X <- apply(chr1qseg$X,2,impute)
Y <- apply(chr1qseg$Y,2,impute)
CLX.test.equalcov(X,Y)
## End(Not run)
```
<span id="page-17-1"></span>CLX.test.unequalcov *Cai, Liu, and Xia equal means test under unequal covariances*

#### Description

Performs the test in Cai, Liu, and Xia (2014) for the equality of two p by 1 population mean vectors given samples of sizes n and m when the popoulation covariance matrices are assumed to be unequal.

# Usage

CLX.test.unequalcov(X, Y)

#### Arguments

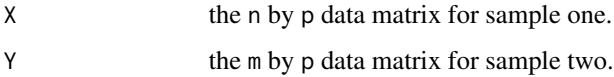

# Value

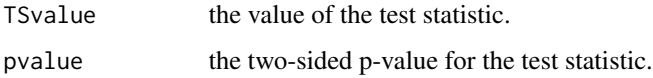

# Author(s)

Karl Gregory <kgregory@mail.uni-mannheim.de>, <http://www.stat.tamu.edu/~kbgregory>.

# References

Cai, T. T., Liu, W. & Xia, Y. (2014). Two-sample test of high dimensional means under dependence. *J. R. Statist. Soc. B.*

# See Also

[CLX.sim.equalcov](#page-13-1)

<span id="page-17-0"></span>

#### <span id="page-18-0"></span>GCT.sim and the state of the state of the state of the state of the state of the state of the state of the state of the state of the state of the state of the state of the state of the state of the state of the state of th

# Examples

## Not run:

```
data(chr1qseg)
impute < - function(x){
x[which(is.na(x))] < - mean(x,na.rm=TRUE)return(x)
}
X <- apply(chr1qseg$X,2,impute)
Y <- apply(chr1qseg$Y,2,impute)
CLX.test.unequalcov(X,Y)
## End(Not run)
```
# <span id="page-18-1"></span>GCT.sim *Generalized component test simulator*

# Description

Performs the generalized component test from Gregory et al. (2014) on multiple data sets generated by [build2popData](#page-3-1).

#### Usage

```
GCT.sim(DATA, r, smoother = "parzen", ntoorderminus = 2)
```
# Arguments

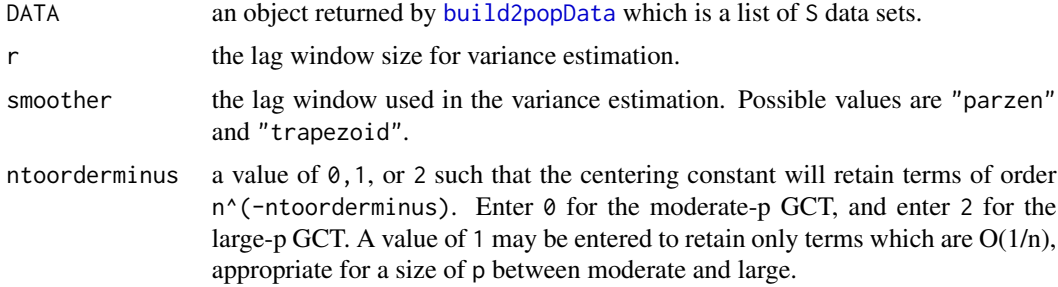

# Value

A data frame with columns

TSvalues the values of the unstudentized test statistic.

<span id="page-19-0"></span>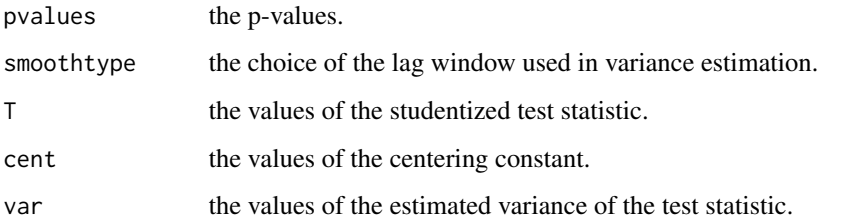

# Author(s)

Karl Gregory <kgregory@mail.uni-mannheim.de>, <http://www.stat.tamu.edu/~kbgregory>.

# References

Gregory, K., Carroll, R. J., Baladandayuthapani, V. and Lahiri, S. (2015). A two-sample test for equality of means in high dimension. *Journal of the American Statistician*, to appear

# See Also

[GCT.test](#page-20-1)

## Not run:

#### Examples

```
DATA <-build2popData(
n = 15,
m = 20,
p = 500,muX = rep(0,500),
muY = rep(0,500),
commoncov = FALSE,
VarScaleY = 1,
dep = "ARMA",
ARMAparms = list(coeffs=list(ma=c(.2,.3)), ar=c(.4,-.1))),
LRparm = .75,S = 25,innov = function(n,...) rnorm(n,0,1),
heteroscedastic=TRUE,
het.diag = diag(.1 + rexp(500,1/2))
\mathcal{L}GCT.sim(DATA,r=20,smoother="parzen")
```
## End(Not run)

<span id="page-20-1"></span><span id="page-20-0"></span>

# Description

Performs the generalized component test from Gregory et al. (2014) for the equality of two p by 1 population mean vectors given samples of sizes n and m.

#### Usage

GCT.test(X, Y, r, smoother = "parzen", ntoorderminus = 2)

# Arguments

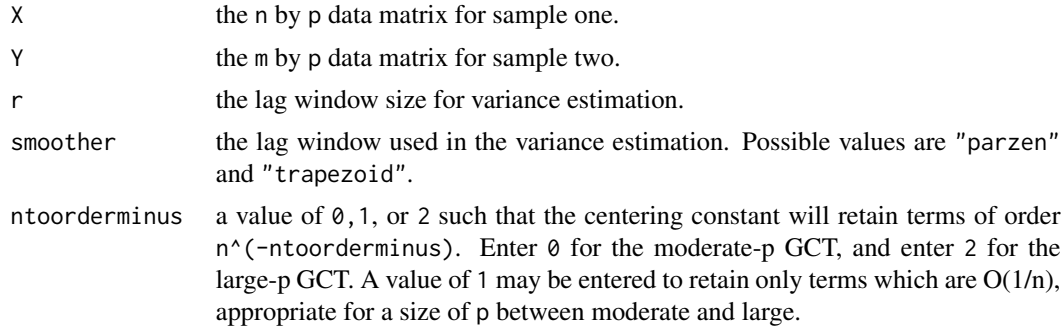

# Value

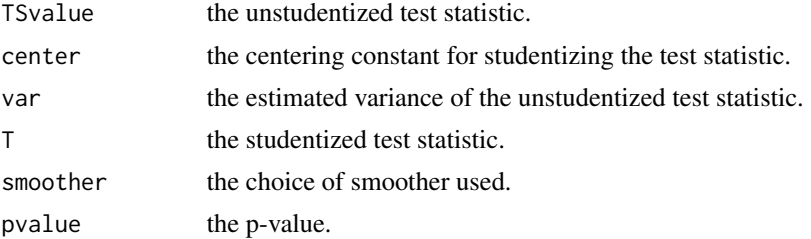

# Author(s)

Karl Gregory <kgregory@mail.uni-mannheim.de>, <http://www.stat.tamu.edu/~kbgregory>.

# References

Gregory, K., Carroll, R. J., Baladandayuthapani, V. and Lahiri, S. (2015). A two-sample test for equality of means in high dimension. *Journal of the American Statistician*, to appear

#### See Also

[GCT.test.missing](#page-21-1)

# Examples

```
## Not run:
data(chr1qseg)
impute < - function(x){
x[which(is.na(x))] < - mean(x,na.rm=TRUE)
return(x)
}
X <- apply(chr1qseg$X,2,impute)
Y <- apply(chr1qseg$Y,2,impute)
GCT.test(X,Y)
## End(Not run)
```
<span id="page-21-1"></span>GCT.test.missing *Generalized component test for missing data*

# Description

Performs the generalized component test from Gregory et al. (2014) for the equality of two p by 1 population mean vectors given samples of sizes n and m when there are missing data.

# Usage

```
GCT.test.missing(X, Y, r, smoother = "parzen", ntoorderminus = 2)
```
# Arguments

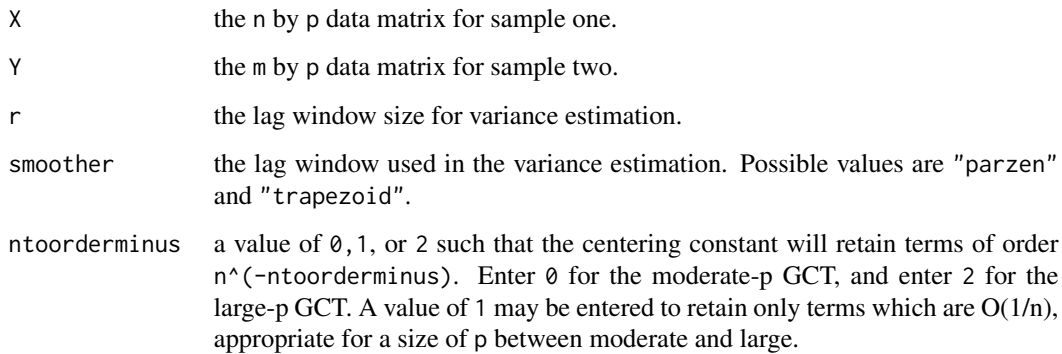

<span id="page-21-0"></span>

# <span id="page-22-0"></span>rdblepareto 23

# Value

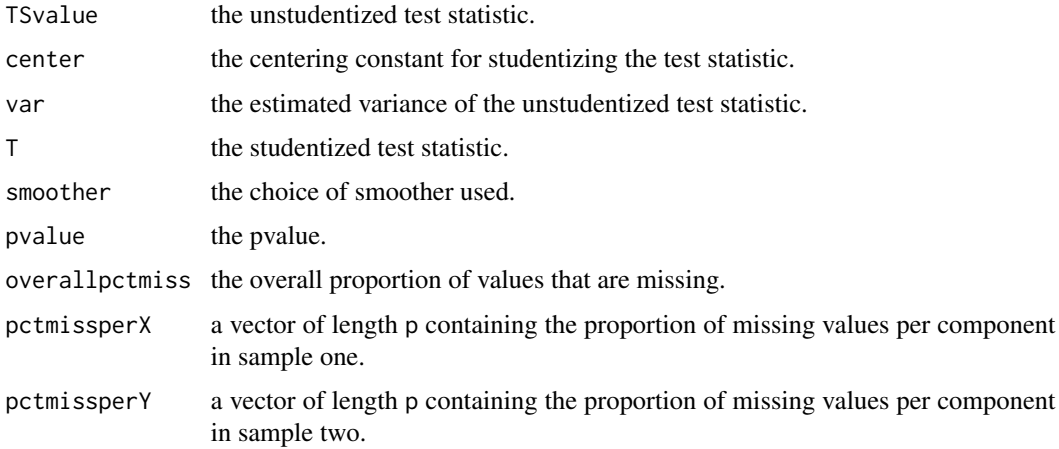

# Author(s)

Karl Gregory <kgregory@mail.uni-mannheim.de>, <http://www.stat.tamu.edu/~kbgregory>.

# References

Gregory, K., Carroll, R. J., Baladandayuthapani, V. and Lahiri, S. (2015). A two-sample test for equality of means in high dimension. *Journal of the American Statistician*, to appear

# See Also

[GCT.test](#page-20-1)

# Examples

data(chr1qseg)

X <- chr1qseg\$X Y <- chr1qseg\$Y GCT.test.missing(X,Y,r=20,smoother="parzen")

<span id="page-22-1"></span>rdblepareto *The double pareto distribution*

# Description

Random number generation from the double Pareto distribution with parameters shape and scale.

#### Usage

rdblepareto(n, shape, scale)

#### Arguments

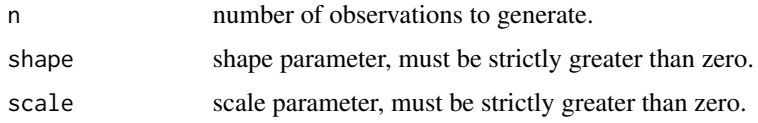

# Value

a vector of length n of realizations from the double Pareto distribution with shape parameter shape and scale parameter scale.

# Author(s)

Karl Gregory <kgregory@mail.uni-mannheim.de>, <http://www.stat.tamu.edu/~kbgregory>.

#### Examples

```
## The function is currently defined as
function (n, shape, scale)
{
    u \leftarrow runif(n, 0, 1)x \leftarrow \text{scale} * (1 - u)^(-1/\text{shape}) - \text{scale}y \leq - sample(c(-1, 1), n, replace = TRUE) * x
    return(y)
  }
x \leftarrow rdblepareto(500,1.5,1)
plot(density(x))
```
<span id="page-23-1"></span>rgammashift *The centered gamma distribution*

# Description

Random generation for the Gamma distribution with parameters shape and scale centered so as to have mean zero.

# Usage

```
rgammashift(n, shape, scale)
```
<span id="page-23-0"></span>

#### <span id="page-24-0"></span>SK.sim 25

# Arguments

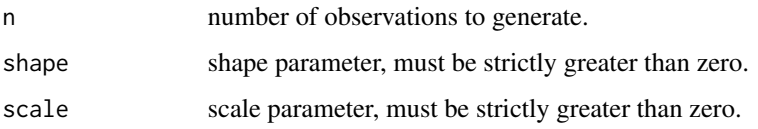

# Value

a vector of length n of realizations from the centered gamma distribution with shape parameter shape and scale parameter scale.

# Author(s)

Karl Gregory <kgregory@mail.uni-mannheim.de>, <http://www.stat.tamu.edu/~kbgregory>.

### Examples

```
## The function is currently defined as
function (n, shape, scale)
{
     x \leq - \text{rgamma}(n = n, \text{ shape} = \text{shape}, \text{scale} = \text{scale}) - \text{shape}*\text{scale}return(x)
}
x \leftarrow rgammashift(500,4,2)
plot(density(x))
```
<span id="page-24-1"></span>SK.sim *Srivastava and Kubokawa Simulator*

# Description

Performs the test from Srivastava and Kubokawa (2013) on multiple data sets generated by [build2popData](#page-3-1).

# Usage

SK.sim(DATA)

#### Arguments

DATA an object returned by [build2popData](#page-3-1).

#### Value

A data frame with columns

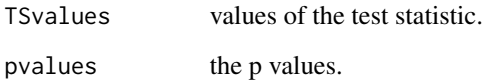

# Author(s)

Karl Gregory <kgregory@mail.uni-mannheim.de>, <http://www.stat.tamu.edu/~kbgregory>.

# References

Srivastava, M. S. and Kubokawa, T. (2013). Tests for multivariate analysis of variance in high dimension under non-normality. *Journal of Multivariate Analysis* 115, 204216.

# See Also

[SK.test](#page-26-1)

#### Examples

```
## Not run:
DATA <-build2popData(
n = 15,
m = 20,
p = 500,muX = rep(0,500),
muY = rep(0,500),
commoncov = FALSE,
VarScaleY = 1,
dep = "ARMA",
ARMAparms = list(coefs=list(ma=c(.2,.3) , ar=c(.4,-.1))),
LRparm = .75,S = 25,innov = function(n,...) rnorm(n,0,1),
heteroscedastic=TRUE,
het.diag = diag(.1 + rexp(500,1/2))
\mathcal{L}SK.sim(DATA)
```
## End(Not run)

<span id="page-25-0"></span>

<span id="page-26-1"></span><span id="page-26-0"></span>

# Description

Performs the test from Srivastava and Kubokawa (2013) for the equality of two p by 1 population mean vectors given samples of sizes n and m.

# Usage

SK.test(X, Y)

#### Arguments

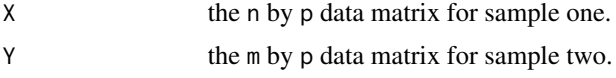

#### Value

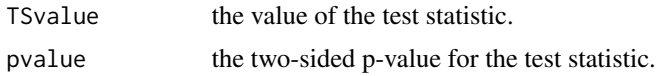

### Author(s)

Karl Gregory <kgregory@mail.uni-mannheim.de>, <http://www.stat.tamu.edu/~kbgregory>.

# References

Srivastava, M. S. and Kubokawa, T. (2013). Tests for multivariate analysis of variance in high dimension under non-normality. *Journal of Multivariate Analysis* 115, 204216.

# See Also

[SK.sim](#page-24-1)

```
## Not run:
data(chr1qseg)
impute < - function(x){
x[which(is.na(x))] <- mean(x,na.rm=TRUE)
return(x)
}
X <- apply(chr1qseg$X,2,impute)
```
Y <- apply(chr1qseg\$Y,2,impute)

SK.test(X,Y)

## End(Not run)

# <span id="page-28-0"></span>Index

∗Topic datagen build2popData, [4](#page-3-0) build2popData\_muYafunction, [6](#page-5-0) rdblepareto, [23](#page-22-0) rgammashift, [24](#page-23-0) ∗Topic datasets chr1qseg, [11](#page-10-0) ∗Topic distribution rdblepareto, [23](#page-22-0) rgammashift, [24](#page-23-0) ∗Topic htest ChenQin.sim, [9](#page-8-0) ChenQin.test, [10](#page-9-0) CLX.Covtest, [12](#page-11-0) CLX.sim.Covtest, [13](#page-12-0) CLX.sim.equalcov, [14](#page-13-0) CLX.sim.unequalcov, [15](#page-14-0) CLX.test.equalcov, [17](#page-16-0) CLX.test.unequalcov, [18](#page-17-0) GCT.sim, [19](#page-18-0) GCT.test, [21](#page-20-0) GCT.test.missing, [22](#page-21-0) SK.sim, [25](#page-24-0) SK.test, [27](#page-26-0) ∗Topic multivariate build2popData, [4](#page-3-0) build2popData\_muYafunction, [6](#page-5-0) ChenQin.sim, [9](#page-8-0) ChenQin.test, [10](#page-9-0) CLX.Covtest, [12](#page-11-0) CLX.sim.Covtest, [13](#page-12-0) CLX.sim.equalcov, [14](#page-13-0) CLX.sim.unequalcov, [15](#page-14-0) CLX.test.equalcov, [17](#page-16-0) CLX.test.unequalcov, [18](#page-17-0) GCT.sim, [19](#page-18-0) GCT.test, [21](#page-20-0) GCT.test.missing, [22](#page-21-0) SK.sim, [25](#page-24-0)

SK.test, [27](#page-26-0) ∗Topic package highD2pop-package, [2](#page-1-0) ∗Topic teststatistic center, [8](#page-7-0) build2popData, *[2](#page-1-0)*, [4,](#page-3-0) *[9](#page-8-0)*, *[13](#page-12-0)[–16](#page-15-0)*, *[19](#page-18-0)*, *[25](#page-24-0)* build2popData\_muYafunction, [6](#page-5-0) center, [8](#page-7-0) ChenQin.sim, *[2](#page-1-0)*, [9](#page-8-0) ChenQin.test, *[2](#page-1-0)*, *[9](#page-8-0)*, [10](#page-9-0) chr1qseg, [11](#page-10-0) CLX.Covtest, *[2](#page-1-0)*, [12,](#page-11-0) *[13](#page-12-0)* CLX.sim.Covtest, *[2](#page-1-0)*, *[12](#page-11-0)*, [13](#page-12-0) CLX.sim.equalcov, [14,](#page-13-0) *[17,](#page-16-0) [18](#page-17-0)* CLX.sim.unequalcov, [15](#page-14-0) CLX.test.equalcov, *[2](#page-1-0)*, *[15](#page-14-0)*, [17](#page-16-0) CLX.test.unequalcov, *[2](#page-1-0)*, *[16](#page-15-0)*, [18](#page-17-0) GCT.sim, *[2](#page-1-0)*, *[8](#page-7-0)*, [19](#page-18-0) GCT.test, *[2](#page-1-0)*, *[8](#page-7-0)*, *[20](#page-19-0)*, [21,](#page-20-0) *[23](#page-22-0)* GCT.test.missing, *[2](#page-1-0)*, *[21](#page-20-0)*, [22](#page-21-0) highD2pop *(*highD2pop-package*)*, [2](#page-1-0) highD2pop-package, [2](#page-1-0) rdblepareto, *[2](#page-1-0)*, [23](#page-22-0) rgammashift, *[2](#page-1-0)*, [24](#page-23-0) SK.sim, *[2](#page-1-0)*, [25,](#page-24-0) *[27](#page-26-0)* SK.test, *[2](#page-1-0)*, *[26](#page-25-0)*, [27](#page-26-0)